Presenter: Sumanth Nirmal Authors: Peter Baughman, William Woodall, Michel Hidalgo

# Apex, Al

launch\_testing in ROS 2

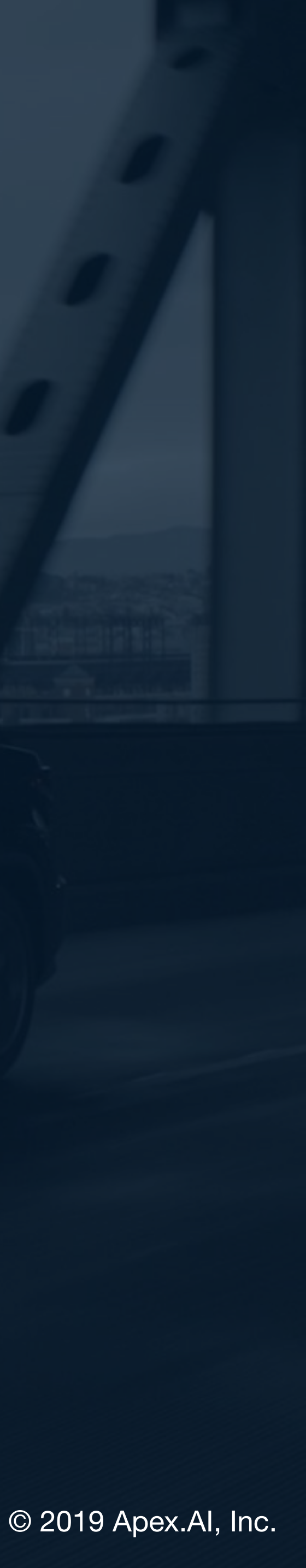

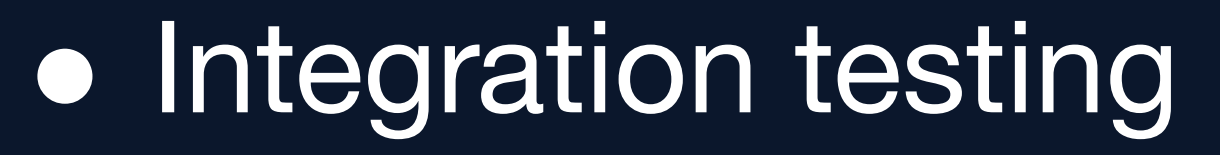

- · rostest
- · ROS 2 launch
- · rostest improvements
- · launch\_test
- · launch\_test example
- · launch\_test demo

#### Agenda

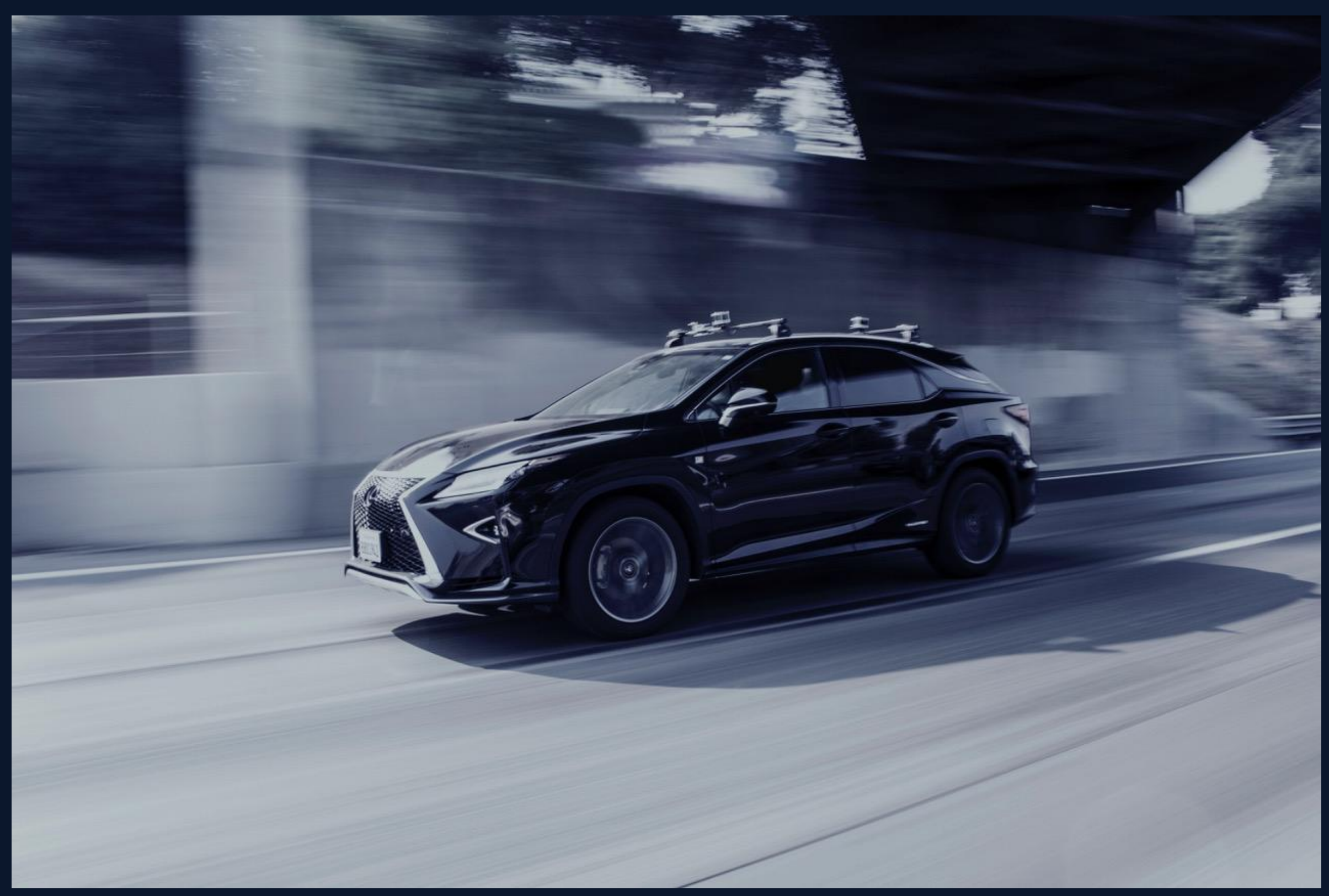

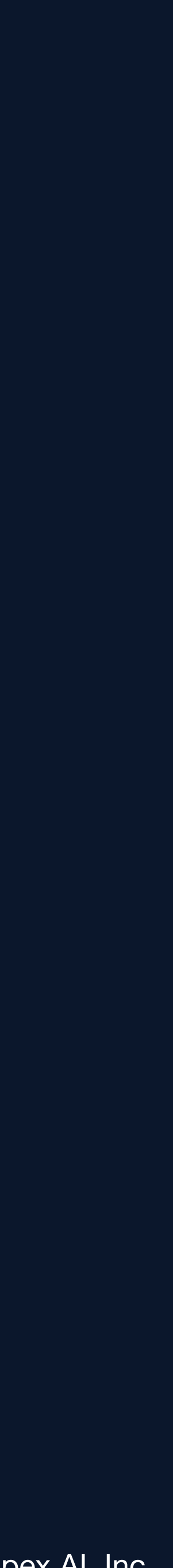

## Motivation for Integration Testing

Integration testing is where software modules are integrated logically and tested as a group

- Clear API boundary between processes being tested
- Integration tests checks the real program flow  $\bullet$
- Integration tests check the real user interactions  $\bullet$
- Unit tests often uses bespoke configurations and can miss issues with real configurations
- Unit tests are often single-threaded, and don't expose complex race conditions
- **Performance testing**  $\bullet$

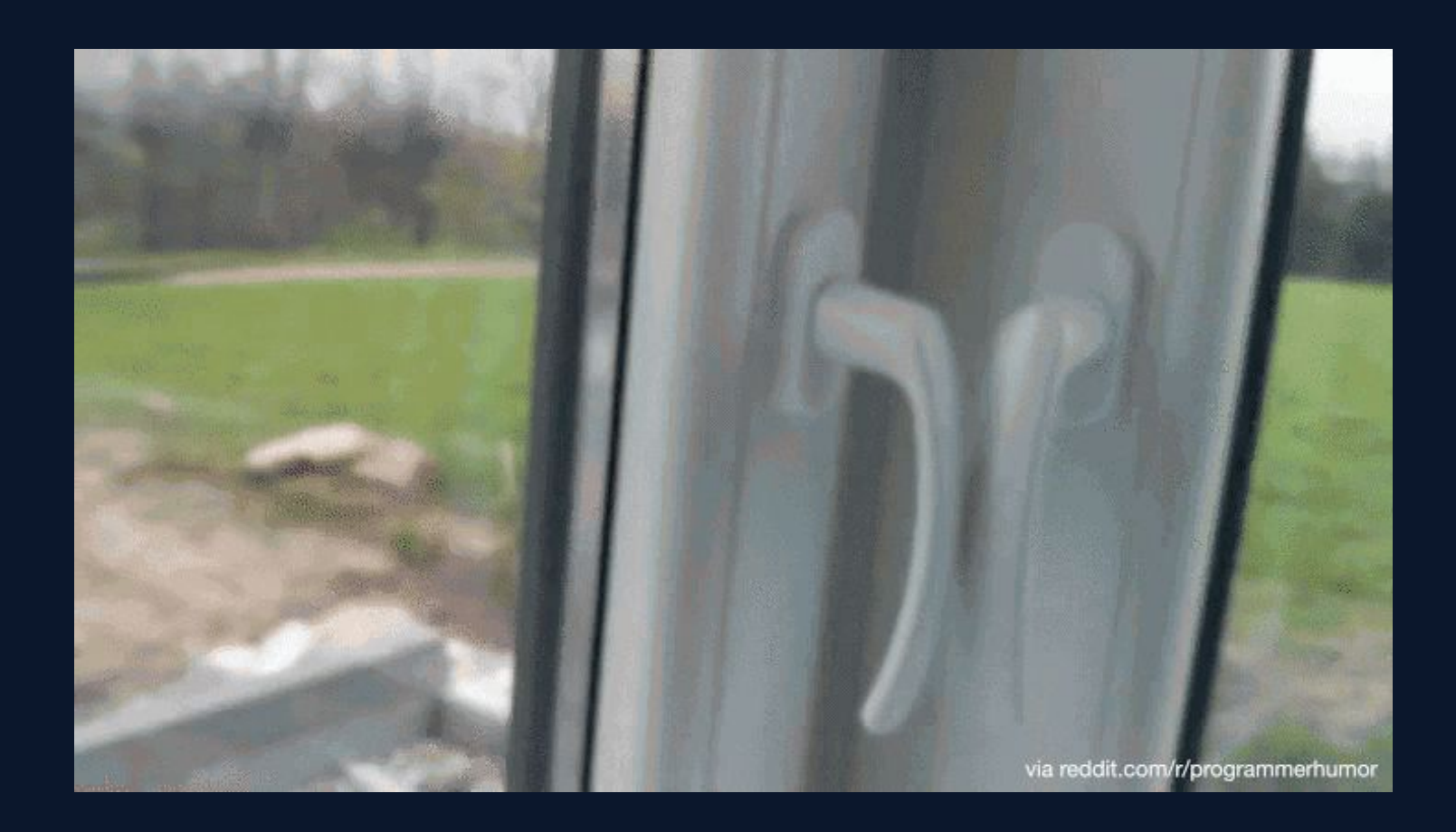

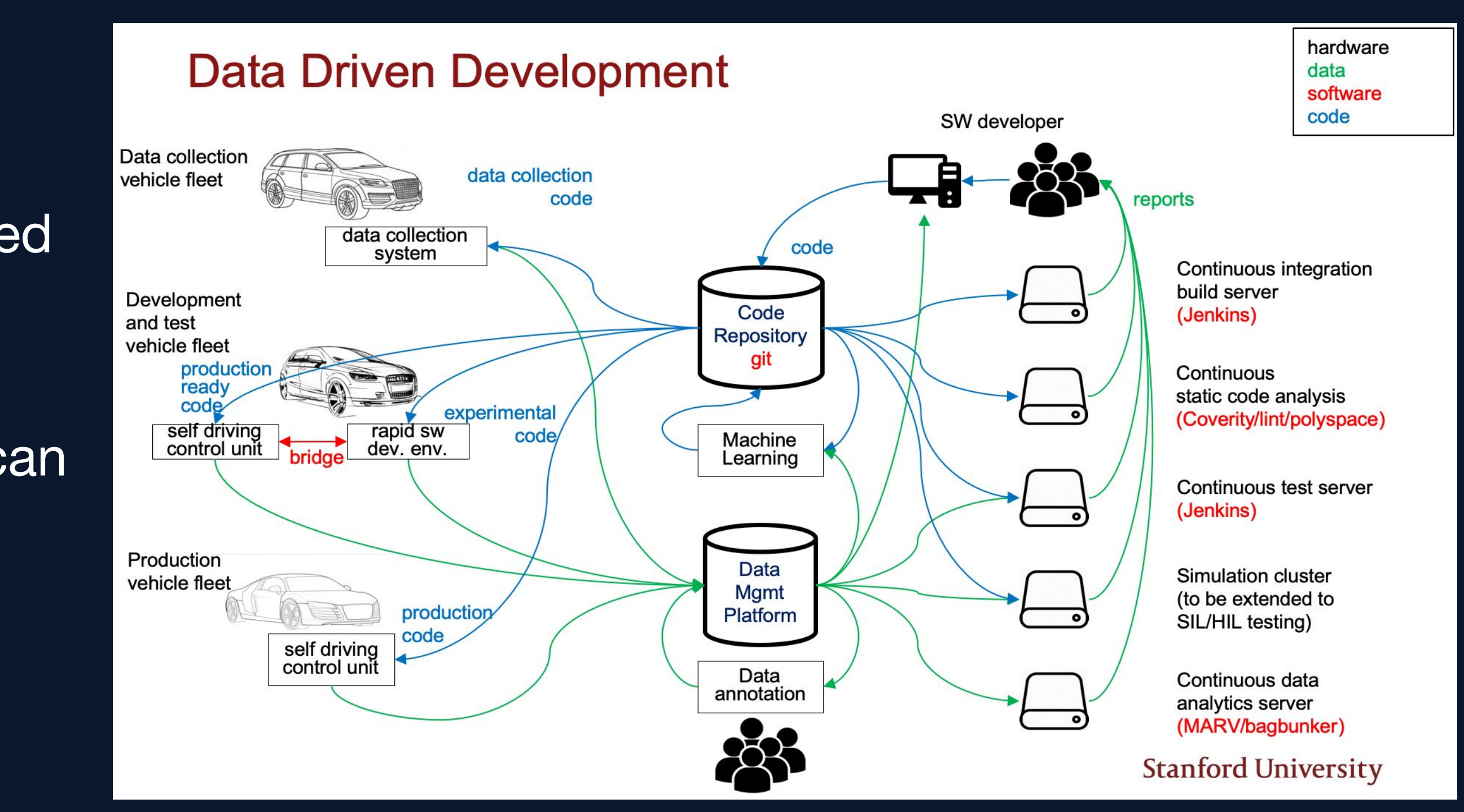

ME 302B: Stanford University; Jan Becker

#### **Lack of Integration tests!** 2 Unit tests, 0 Integration tests

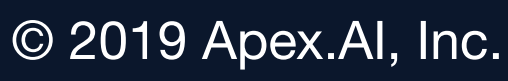

- It is an integration test suite based on roslaunch
- Has <test> tag in the xml file, which specifies the test nodes to run  $\bullet$
- rostest's roscore is restarted for each test
- . By default rostest uses random ports, so many rostest's can run in parallel and in isolation
- Launches all of the processes from a launch (xml) file, then waits for the test process to finish
- The final exit code is based on the exit code of the test process

# rostest (from ROS 1)

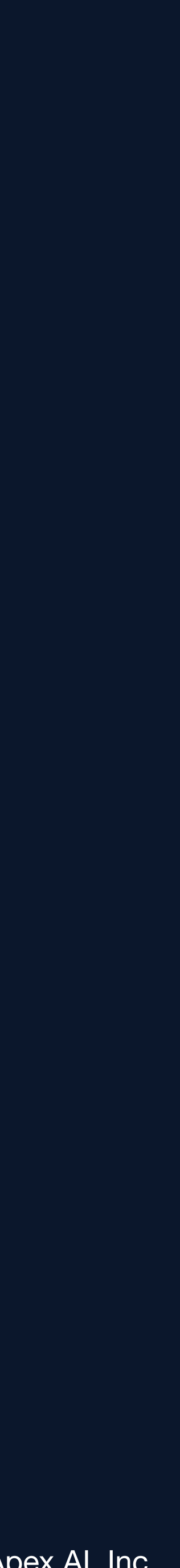

#### launch and launch ros in ROS 2

- launch is a ROS-agnostic tool to launch processes
- launch ros is a tool to launch ROS nodes
- ROS 2 launch is exposed as a Python API  $\bullet$
- ROS 2 launch API is extendable and supports adding custom actions and events  $\bullet$
- ROS masters are no longer required for nodes to communicate
- launch can use events for feedback and have actions that create other actions
- launch descriptions can be introspected

New Challenges:

• ROS 2 launch descriptions can be arbitrarily complex and they themselves need to be tested

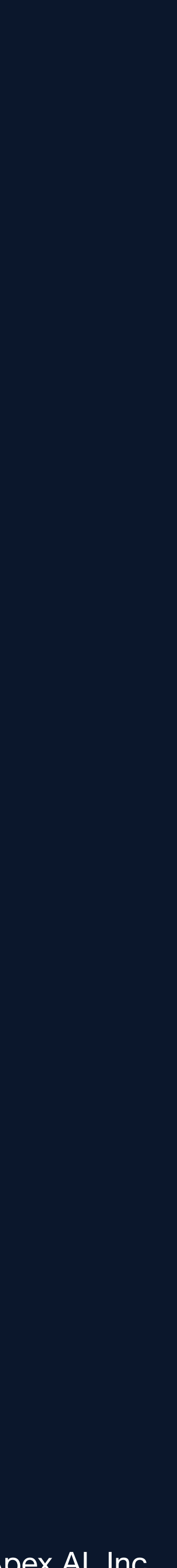

## Rough Edges In rostest

Tests might run before the processes under test were ready  $\bullet$  $\triangleright$  This results in a test failure, which might be hard to reproduce • Processes under test might crash, and tests would not notice this crash  $\triangleright$  Results in a test failure, which would be difficult to reproduce • Debug output like stdout or stderr from tests might be hard to find  $\triangleright$  This makes it difficult to analyse the stdout or stderr streams to align output with the test cases

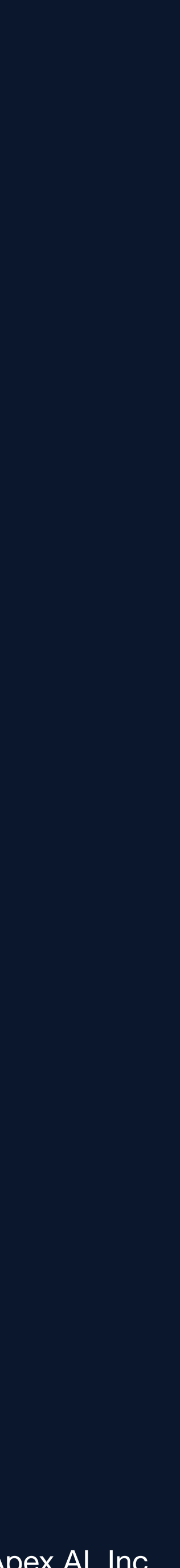

#### Improvements on rostest Functionality

- processes under test?
	- launch
- What if tests could access process information like the exit codes of launched processes?
	- $\triangleright$  launch testing has a ProcinfoHandler object, which has exit code information for processes that were launched
- What if tests could access process information like stdout or stderr of launched processes?
	- $\triangleright$  launch testing has an IOHandler object, which has stdout/stderr information for processes that were launched
- What if we could automatically generate test cases for the launched processes? cases

• What if there was a way for the test author to explicitly coordinate when the test runs with the

 $\triangleright$  launch testing has a ReadyToTest() action that coordinates test start with the rest of the

 $\triangleright$  Ability to introspect the launch description makes it easy to programmatically generate test

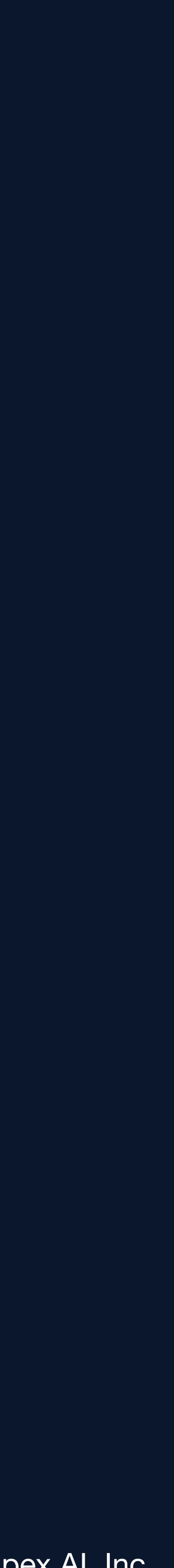

### launch testing

- *launch\_testing* is a framework for integration testing based on the ROS 2 launch system
- The exit codes, stdout and stderr of all processes launched are available to the tests
- The command-line used to launch the processes are available to the tests
- Tests can run concurrently with the launched processes, or can run after the launched  $\bullet$ processes are shut down
- Output looks like regular unit-test output; each test case gets a line
- Parametrize the launch description
- *launch\_testing\_ros* can automatically generate a unique ROS\_DOMAIN\_ID to isolate tests from one-another to be able to run the tests in parallel and in isolation

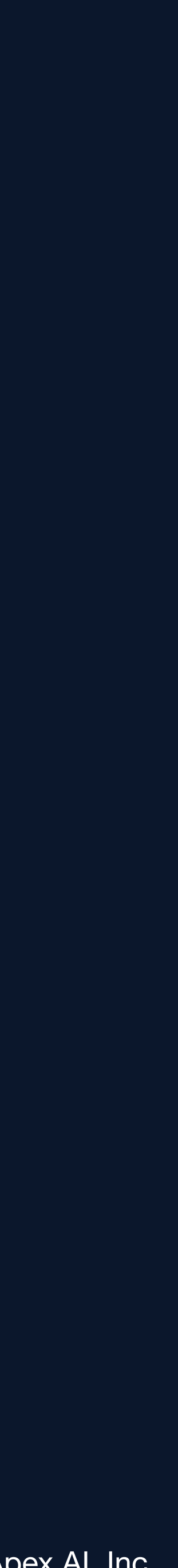

## Timeline of a launch\_test Command

"Active" tests. May interact with running processes via ROS or other means, or just observe

**Process-1 Under Test** 

Process-2 Under Test

**Process-n Under Test** 

**Start Launch** Description

**Start Tests** 

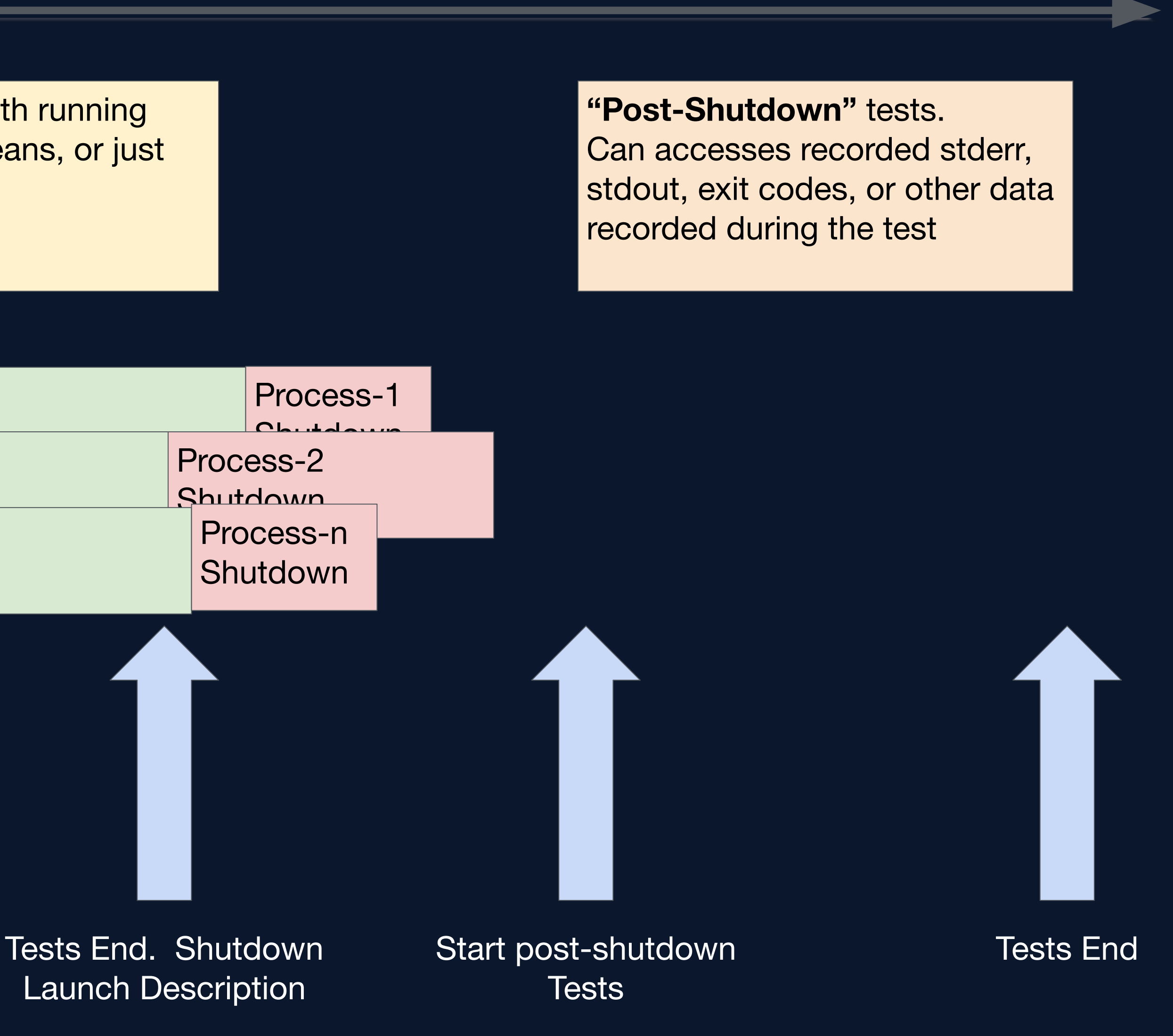

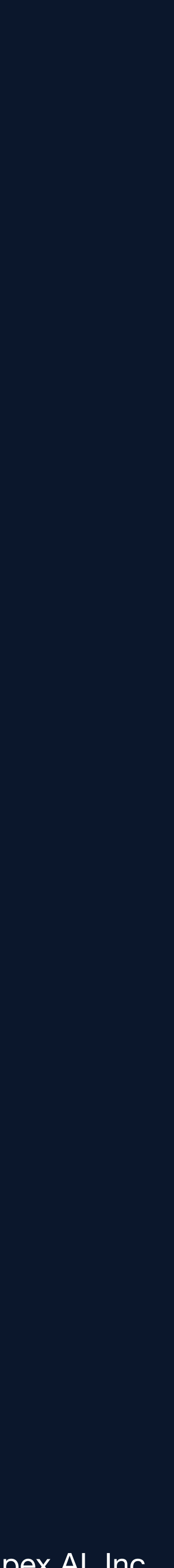

 $T +$ 

### Using the launch\_testing API

- Auto-generate test cases from documentation  $\bullet$  $\circ$  Check that launch files in documentation continue to work as documented Check that process arguments and values continue to work as documented  $\bigcirc$ Check that documented topics are present in a launched system  $\bigcirc$  $\circ$  Check that output generated by processes matches what's in the documentation
- Auto-generate tests that always run for every process tested automatically
	- Check output for errors
	- Check exit codes of all processes
- Automatically remap topics and insert nodes that fuzz the data before republishing, or drop  $\bullet$ messages

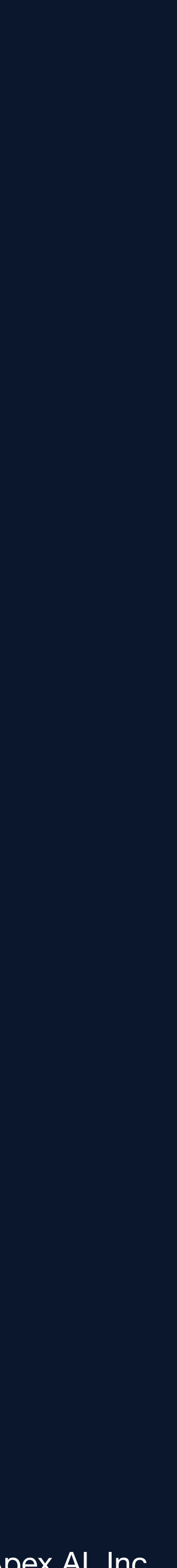

#### **Possible Future Development**

#### • Add ROS 1 style test processes

- Run *gtests* in a separate process
- Run *pytests* in a separate process  $\bigcirc$
- o Run an arbitrary process that can pass/fail based on an exit code
- Include tests in the launch description
	- $\circ$  These tests could easily introspect the launch context to help test the launch description *itself*
- rosbag integration to record data for analysis in post-shutdown tests

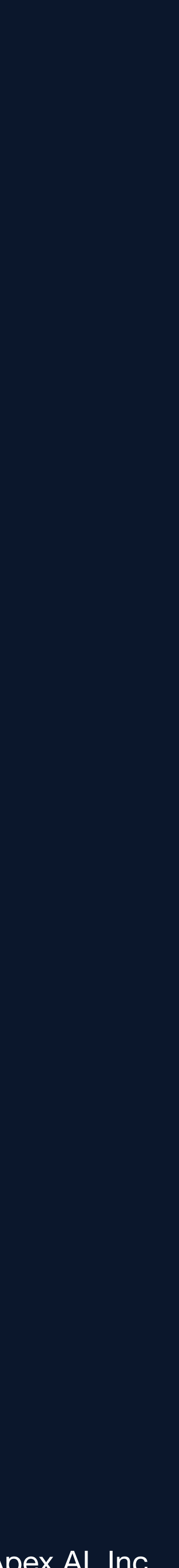

#### Example: Launch Test

# Part 1/3 # Package: launch/launch\_testing/examples/good\_proc.test.py

def generate\_test\_description(): return launch.LaunchDescription([ launch.actions.ExecuteProcess( cmd=[path\_to\_process], ),

> # Start tests right away - no need to wait for anything in this example. # In a more complicated launch description, we might want this action happen # once some process starts or once some other event happens launch\_testing.actions.ReadyToTest()

\$ *# can be run with:* \$ launch\_test launch\_testing/examples/good\_proc.test.py

### Example: Launch Test (con't)

 $# Part 2/3$ 

# Active test

# the launch system will shut zown the processes that it started up class TestGoodProcess(unittest.TestCase):

def test\_count\_to\_four(self, proc\_info, proc\_output): # running proc\_output.assertWaitFor('Loop 1', timeout=10) proc\_output.assertWaitFor('Loop 2', timeout=10) proc\_output.assertWaitFor('Loop 3', timeout=10)

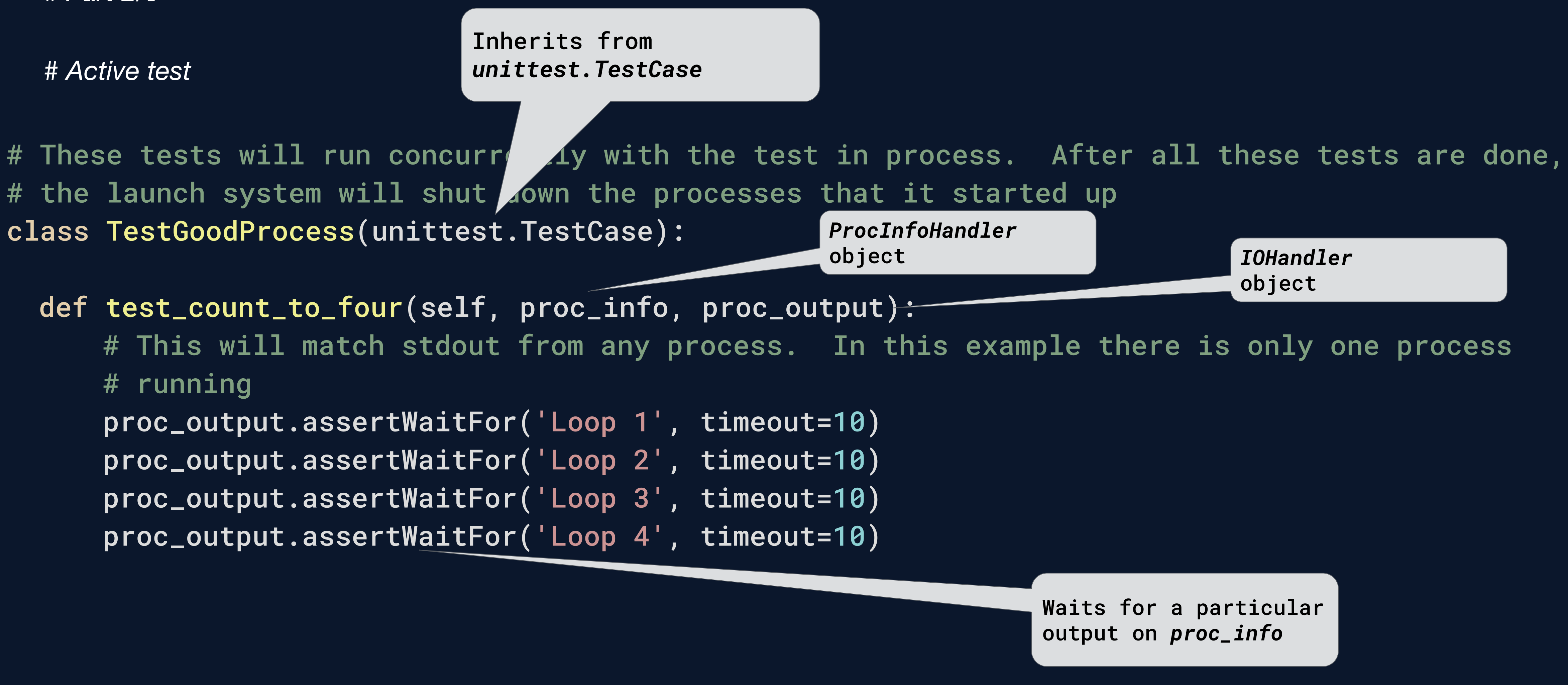

proc\_output.assertWaitFor('Loop 4', timeout=10)

Inherits from *unittest.TestCase*

### Example: Launch Test (con't)

# Part 3/3 # Post ShutDown tests

# These tests will run after with the test in process is shut-down. @launch\_testing.post\_shutdown\_test() class TestProcessOutput(unittest.TestCase):

def test\_exit\_code(self, proc\_info, proc\_output): # with code 0 launch\_testing.asserts.assertExitCodes(proc\_info)

def test\_out\_of\_order(self, proc\_info, proc\_output): # This demonstrates that we notice out-of-order IO with self.assertRaisesRegexp(AssertionErrer, "Loop 2' not found"): with assertSequentialStdout(proc\_output, <process>) as cm:

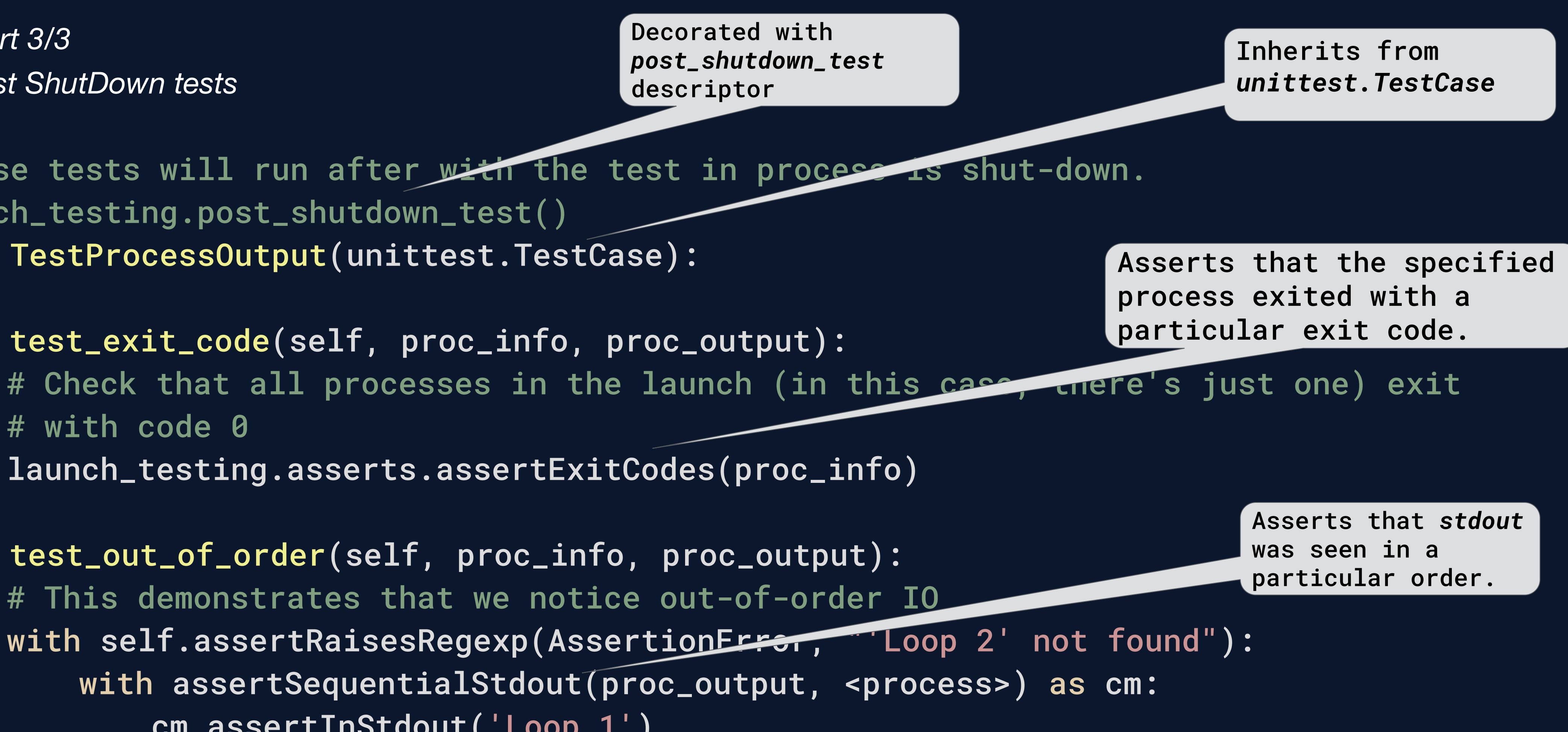

- cm.assertInStdout('Loop 1')
- cm.assertInStdout('Loop 3')
- cm.assertInStdout('Loop 2') # This should raise

Asserts that a message is found in the *stdout* of the process

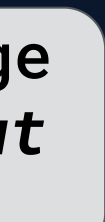

#### Using CMake to run launch\_test

• Declare a dependency on *launch\_testing\_ament\_cmake* in *package.xml* <test\_depend>launch\_testing\_ament\_cmake</test\_depend> • In *CMakeLists.txt* file, add find\_package(launch\_testing\_ament\_cmake) add\_launch\_test(test/name\_of\_test.test.py) • Optionally, arguments can also be passed to the tests: add\_launch\_test( test/test\_with\_args.test.py

```
 ARGS "arg1:=foo"
```
)

Launch arguments to be passed to the launch test

#### Live Demo: Launch Test

Quick demonstration of launch test

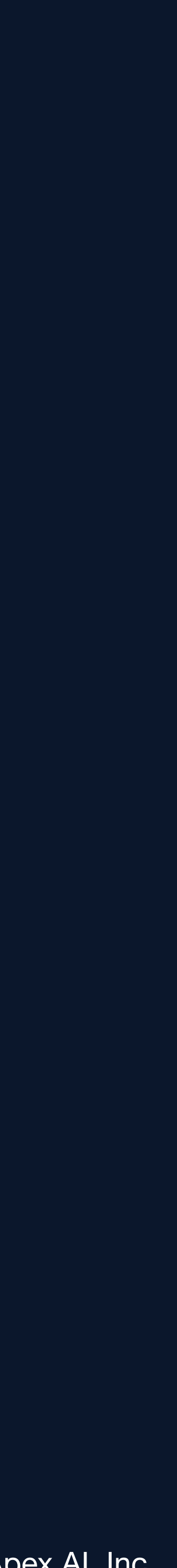

## Documentation and the ROS Buildfarm

#### Documentation:

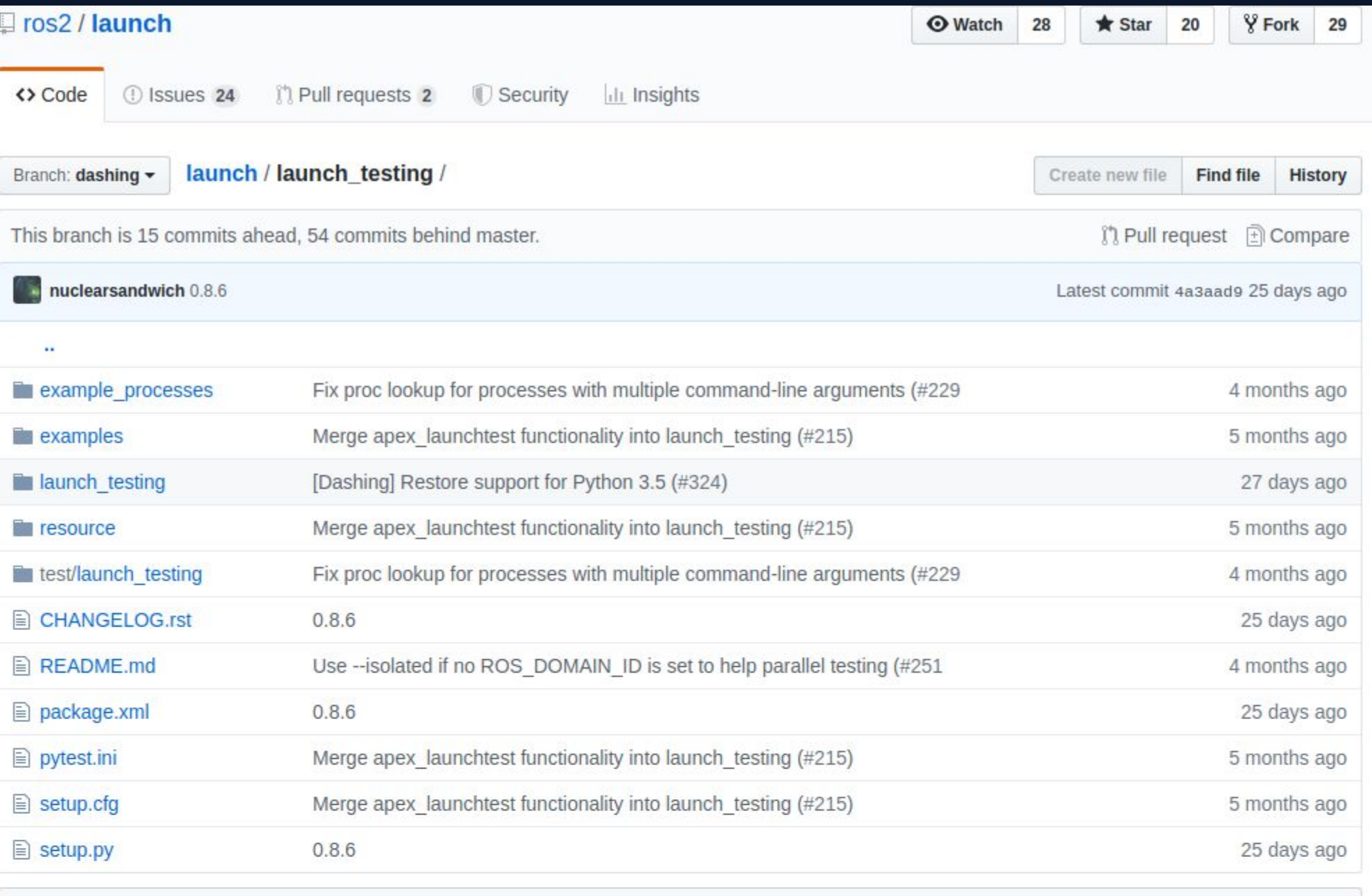

图 README.md

#### launch\_testing

This tool is a framework for launch integration testing. For example:

- The exit codes of all processes are available to the tests.
- Tests can check that all processes shut down normally, or with specific exit codes.
- Tests can fail when a process dies unexpectedly
- The stdout and stderr of all processes are available to the tests
- The command-line used to launch the processes are avilalbe to the tests
- Some tests run concurrently with the launch and can interact with the running processes

#### Quick start example

Start with the launch\_testing example good\_proc.test.py.

Run the example by doing:

launch\_test launch\_testing/examples/good\_proc.test.py

#### Example packages using launch\_testing in ROS Buildfarm:

# $2.$  $3.$

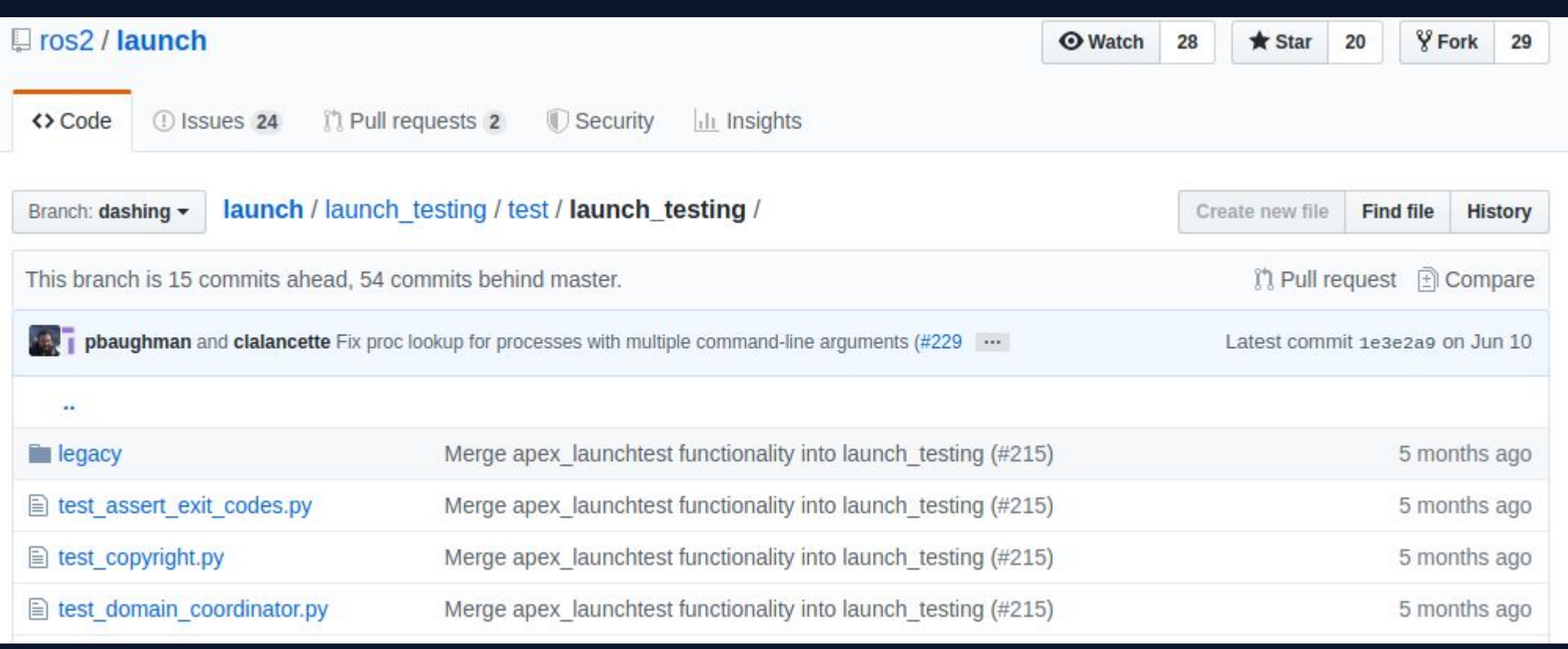

https://github.com/ros2/rcutils/blob/dashing/test/test\_logging \_output\_format.py

https://github.com/ros2/rcl/blob/dashing/rcl/test/rcl/test\_two \_executables.py.in

https://github.com/ros2/demos/blob/dashing/demo\_nodes\_c pp/test/test\_executables\_tutorial.py.in

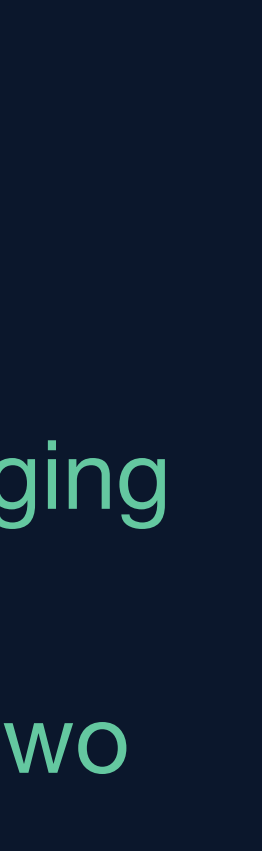

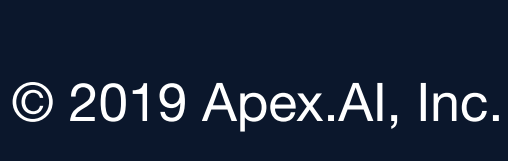

#### More About Us

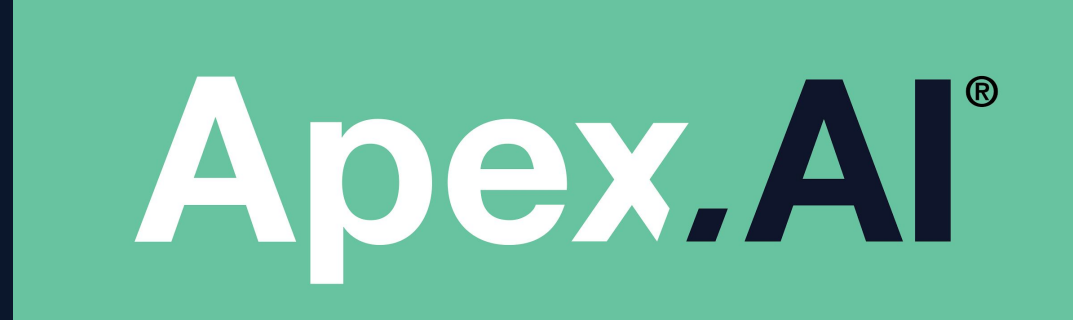

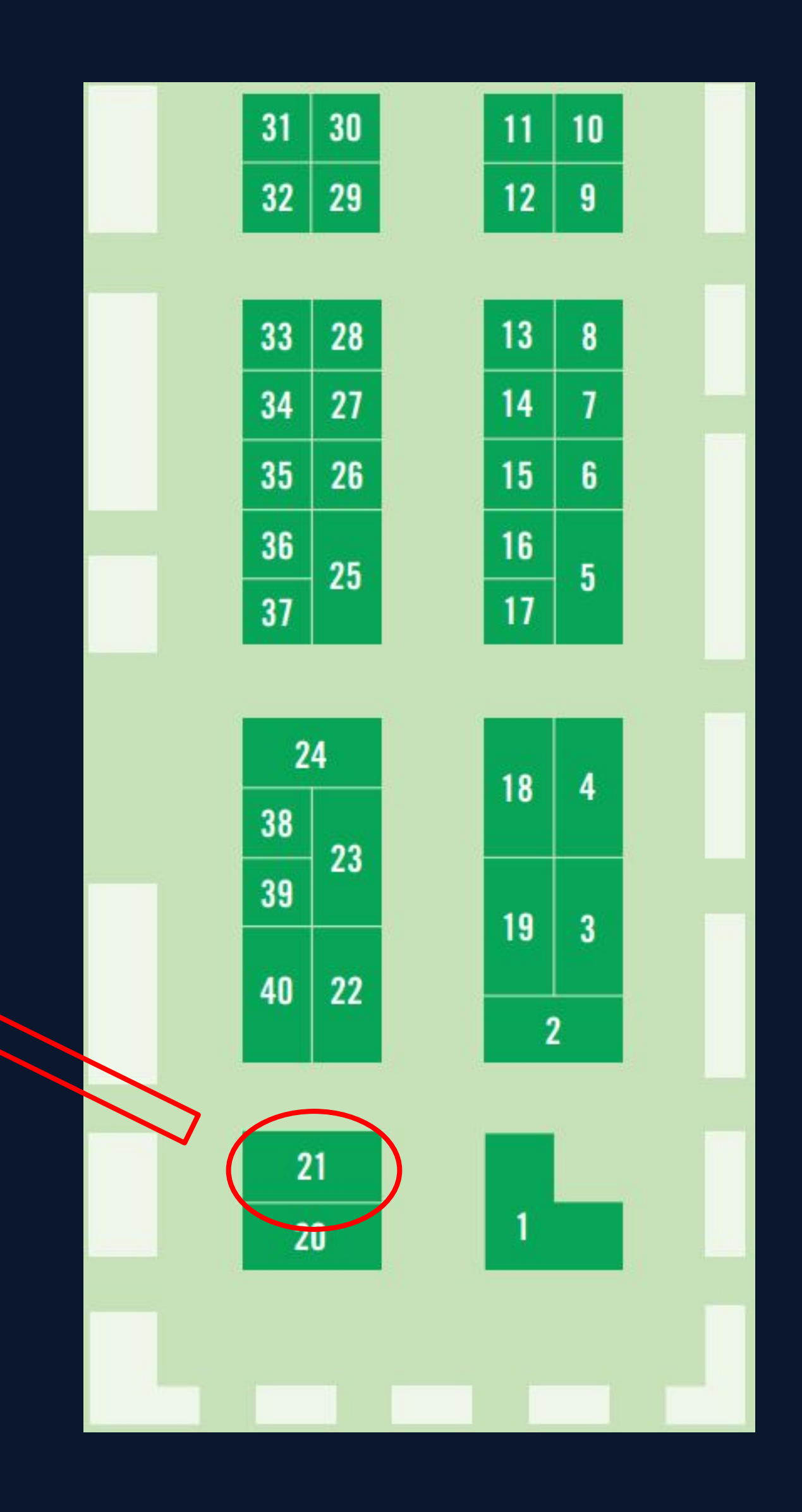